> УТВЕРЖДЕНО приказом директора Учреждения Т.А.Санниковой №173 от 29.08.2018г

# **РАБОЧАЯ ПРОГРАММА УЧЕБНОЙ ДИСЦИПЛИНЫ**

**Информационно - коммуникационные технологии в профессиональной деятельности**

специальности 43.02.10 Туризм

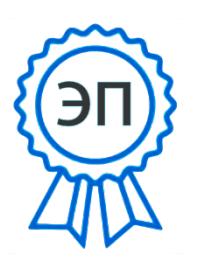

C=RU, O=ГБПОУ СГКСТД, CN=Директор - Санникова Татьяна Александровна, E=poo\_sgkstd\_su@samara.edu.ru 00f6e3fae9e654cbc1 2021.03.27 12:15:51+04'00'

Самара 2018г.

Государственное бюджетное профессиональное образовательное учреждение Самарской области «Самарский государственный колледж сервисных технологий и дизайна» Изменение №\_\_\_\_\_ «\_\_\_» \_\_\_\_\_ 20\_\_\_ г.

ОДОБРЕНА Предметной (цикловой) комиссией ОГСЭ и ЕН Протокол № 1от «29» 08.2018г. Председатель ПЦК / Бачерикова И.Г./ (подпись) (Ф.И.О.)

Автор:

 $\sim$  /Замара Е.В./  $\overline{\text{(подпис_b)}}$   $\qquad \qquad$  (Ф.И.О.) «28» 08. 2018 г.

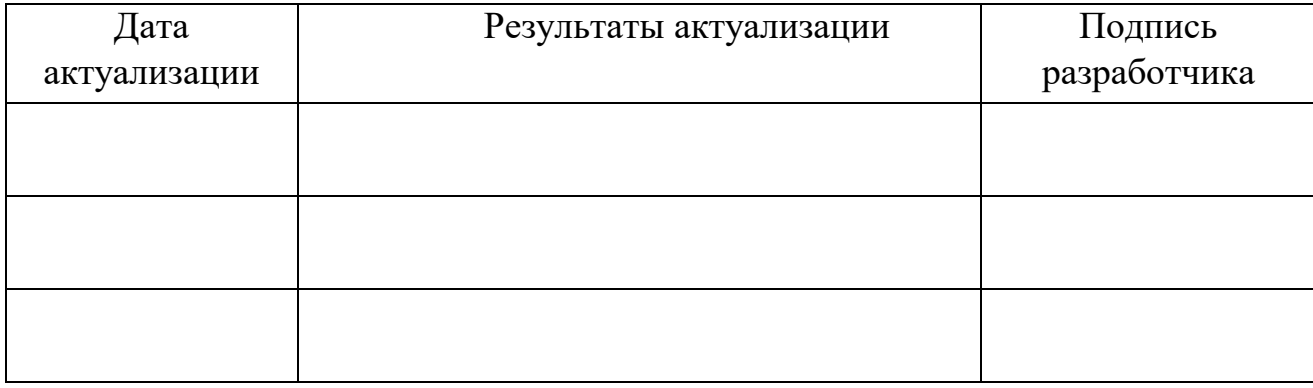

Государственное бюджетное профессиональное образовательное учреждение Самарской области «Самарский государственный колледж сервисных технологий и дизайна» Изменение №  $\qquad \qquad$  «  $\qquad \qquad$  »  $\qquad \qquad$  20  $\qquad$  г.

Рабочая программа учебной дисциплины Информационнокоммуникационные технологии в профессиональной деятельности разработана на основе Федерального государственного образовательного стандарта (ФГОС) среднего профессионального образования (СПО) по специальности 43.02.10 Туризм, утвержденного приказом Министерства образования и науки Российской Федерации от 07.05.2014 № 474.

# **СОДЕРЖАНИЕ**

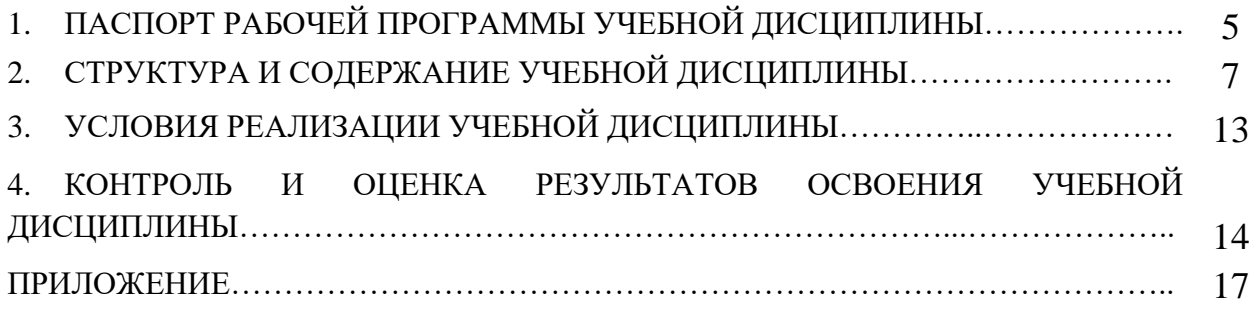

# **1. ПАСПОРТ РАБОЧЕЙ ПРОГРАММЫ УЧЕБНОЙ ДИСЦИПЛИНЫ**

### **1.1. Область применения программы**

Рабочая программа учебной дисциплины является частью программы подготовки специалистов среднего звена (ППССЗ) в соответствии с ФГОС СПО по профессии 43.02.10 Туризм.

Рабочая программа учебной дисциплины может быть использована в дополнительном профессиональном образовании.

### **1.2. Место дисциплины в структуре основной профессиональной образовательной программы**

Учебная дисциплина Информационно-коммуникационные технологии в профессиональной деятельности является дисциплиной естественнонаучного цикла, устанавливающей базовые знания для получения профессиональных знаний и умений.

### **1.3. Цели и задачи дисциплины - требования к результатам освоения учебной дисциплины**

В результате освоения дисциплины, обучающийся должен:

- **уметь** работать в операционной системе,
- **уметь** работать с текстовым редактором,
- **уметь** работать с электронными таблицами**,**

 **уметь** использовать сетевые программные и технические средства в профессиональной деятельности,

 **уметь** выполнять работу с программными средствами повышения информационной безопасности,

 **уметь** работать с профессионально ориентированным программным обеспечением,

 **уметь** пользоваться средствами связи и техническими средствами, применяемыми для создания, обработки и хранения документов,

 **уметь** осуществлять документационное обеспечение профессиональной деятельности с использованием информационно – коммуникационных технологий**;**

 **знать** общие принципы работы с оболочками разных операционных систем,

 **знать** правила и методы подготовки, сохранения и редактирования текстовых документов в различных текстовых редакторах,

 **знать** общие принципы использования стандартных функций при вычислениях, способы представления результатов в обычном и графическом виде,

 **знать** методы поиска необходимой информации, правила пользования основными службами глобальных сетей,

 **знать** общий подход к организации размещения, обработки, поиска, хранения и передачи информации, защиты информации от несанкционированного доступа,

 **знать** общие принципы работы с различными системами бронирования и резервирования,

**знать** правила использования оргтехники и основных средств связи,

**знать** стандартное программное обеспечение.

Освоение содержания учебной дисциплины обеспечивает формирование общих и профессиональным компетенций.

Общие и профессиональные компетенции

(в соответствии с ФГОС СПО по специальности)

ОК 1. Понимать сущность и социальную значимость своей будущей профессии, проявлять к ней устойчивый интерес.

ОК 2. Организовывать собственную деятельность, выбирать типовые методы и способы выполнения профессиональных задач, оценивать их эффективность и качество.

ОК 3. Принимать решения в стандартных и нестандартных ситуациях и нести за них ответственность.

ОК 4. Осуществлять поиск и использование информации, необходимой для эффективного выполнения профессиональных задач, профессионального и личностного развития.

ОК 5. Использовать информационно-коммуникационные технологии в профессиональной деятельности.

ОК 6. Работать в коллективе и команде, эффективно общаться с коллегами, руководством, потребителями.

ОК 7. Брать на себя ответственность за работу членов команды (подчиненных), результат выполнения заданий.

ОК 8. Самостоятельно определять задачи профессионального и личностного развития, заниматься самообразованием, осознанно планировать повышение квалификации.

ОК 9. Ориентироваться в условиях частой смены технологий в профессиональной деятельности.

ПК 1.1. Выявлять и анализировать запросы потребителя и возможности их реализации.

ПК 1.2. Информировать потребителя о туристских продуктах.

ПК 1.3. Взаимодействовать с туроператором по реализации и продвижению туристского продукта.

ПК 1.4. Рассчитывать стоимость турпакета в соответствии с заявкой потребителя.

ПК 1.5. Оформлять турпакет (турпутевки, ваучеры, страховые полисы).

ПК 1.6. Выполнять работу по оказанию визовой поддержки потребителю.

ПК 2.1. Контролировать готовность группы, оборудования и транспортных средств к выходу на маршрут.

ПК 3.1. Проводить маркетинговые исследования рынка туристских услуг с целью формирования востребованного туристского продукта.

ПК 3.2. Формировать туристский продукт.

ПК 3.3. Рассчитывать стоимость туристского продукта.

ПК 3.4. Взаимодействовать с турагентами по реализации и продвижению туристского продукта.

ПК 4.1. Планировать деятельность подразделения.

ПК 4.2. Организовывать и контролировать деятельность подчиненных.

ПК 4.3. Оформлять отчетно-планирующую документацию.

# **1.4. Количество часов на освоение рабочей программы учебной дисциплины**

Максимальная учебная нагрузка обучающегося - 102 часа, в том числе: -обязательная аудиторная учебной нагрузки обучающегося – 68 часов; - самостоятельная работа обучающегося - 34 часа.

В том числе часов **вариативной части** учебных циклов ППССЗ: -обязательная аудиторная учебной нагрузки обучающегося – 8 часов;

## **1.5. Требования к результатам освоения учебной дисциплины при реализации часов вариативной части учебных циклов ППССЗ:**

В результате освоения дисциплины обучающийся должен**:** - уметь оформлять сопроводительные документы.

# **2. СТРУКТУРА И СОДЕРЖАНИЕ УЧЕБНОЙ ДИСЦИПЛИНЫ 2.1. Объем учебной дисциплины и виды учебной работы**

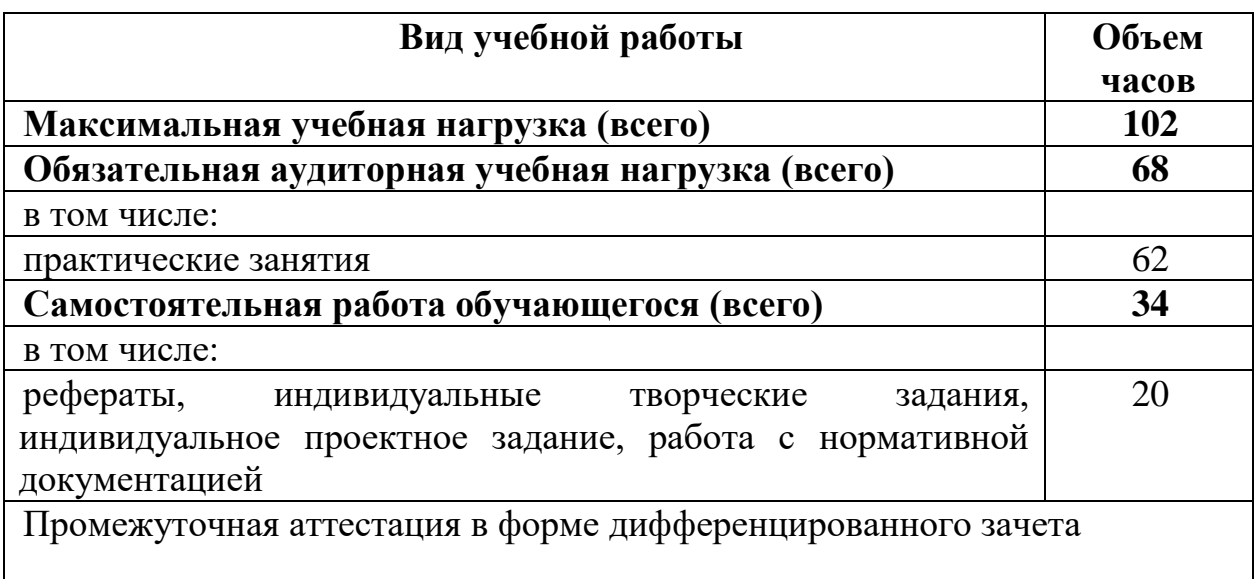

Изменение №  $\qquad \qquad$  «  $\qquad \rightarrow$  20\_\_\_\_ г.

## **2.2. Тематический план и содержание учебной дисциплины**

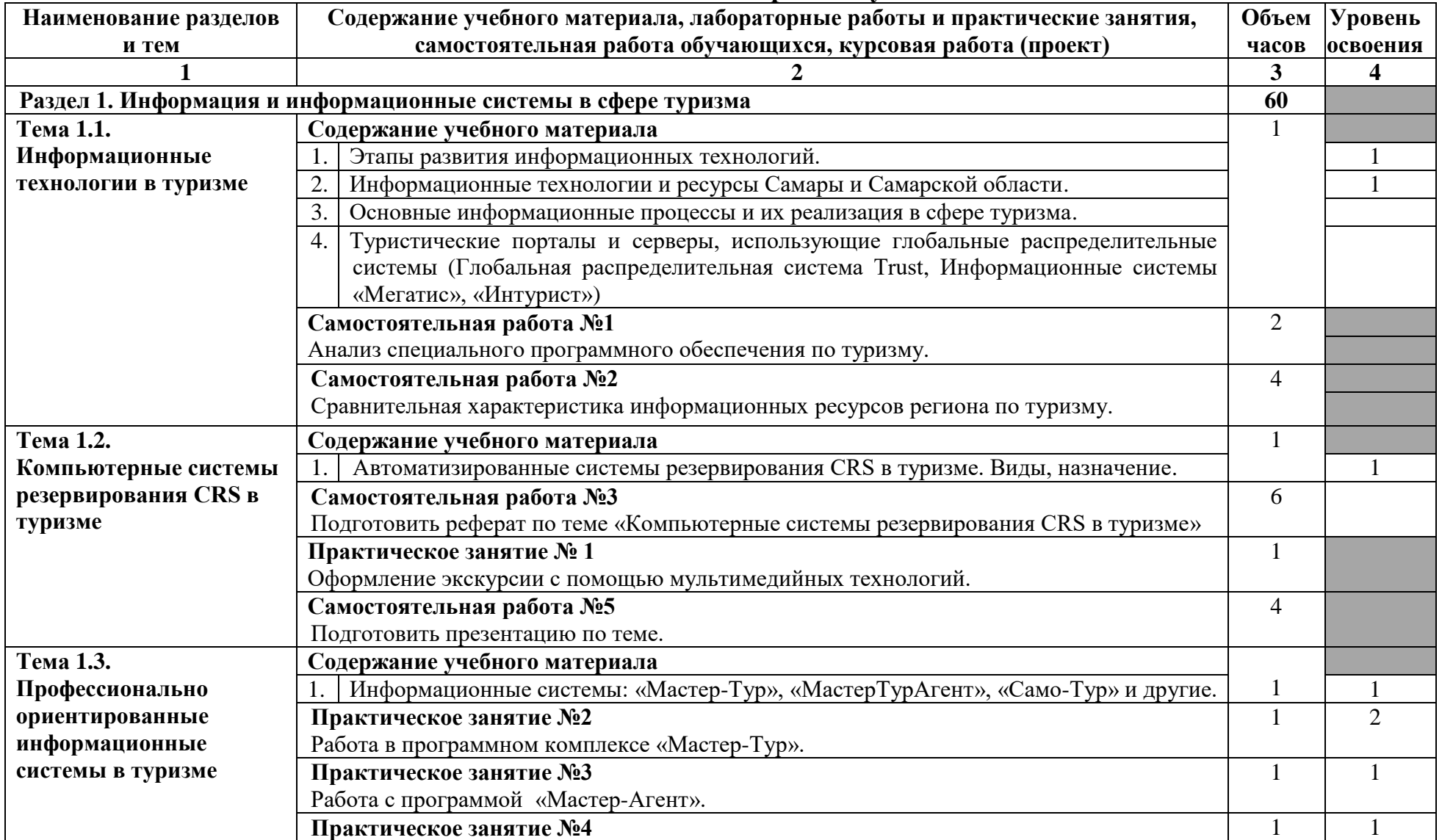

Изменение №  $\qquad \qquad$  «  $\qquad \rightarrow$  20\_\_\_ г.

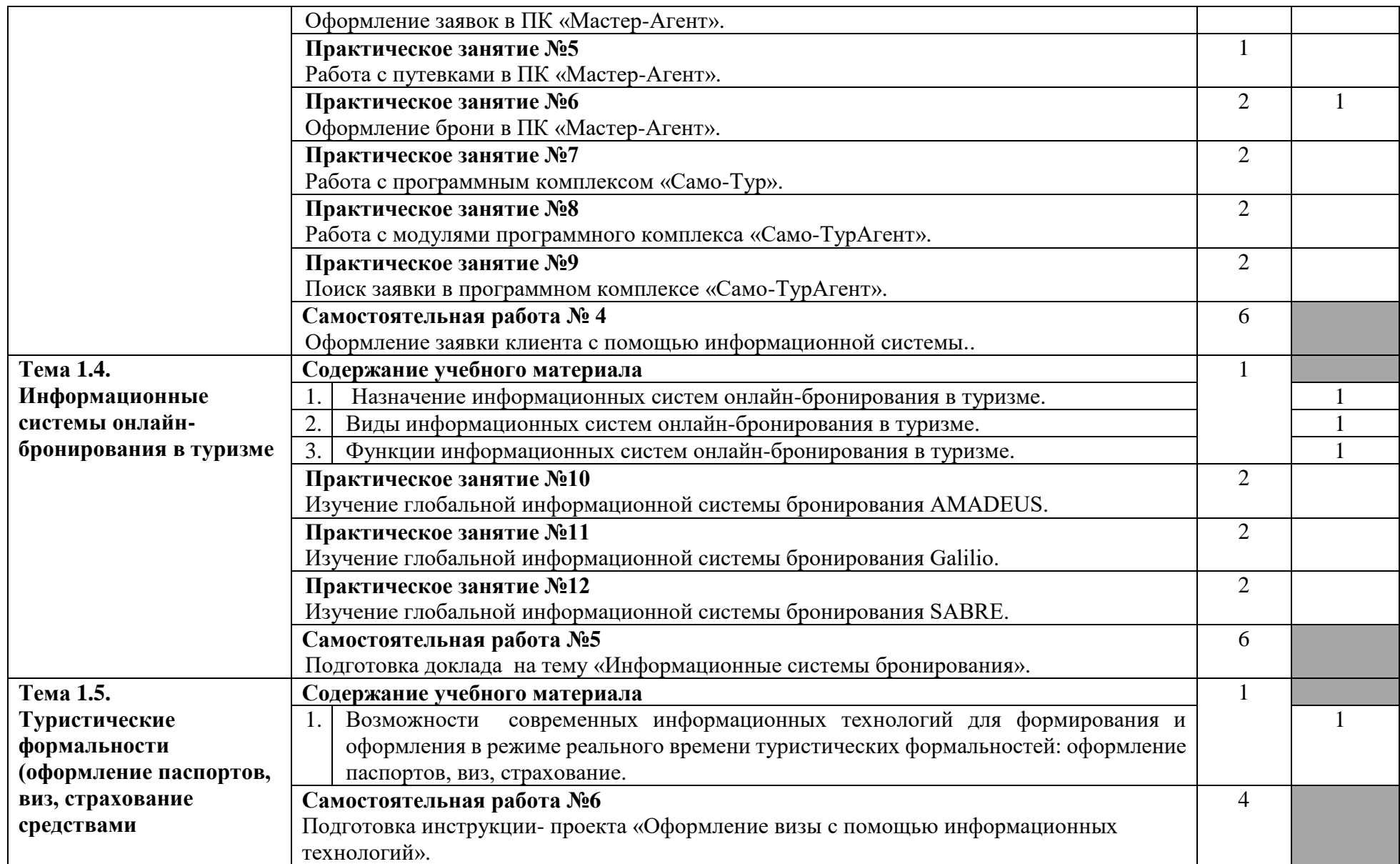

Изменение №\_\_\_\_\_ «\_\_\_\_» \_\_\_\_\_ 20\_\_\_ г.

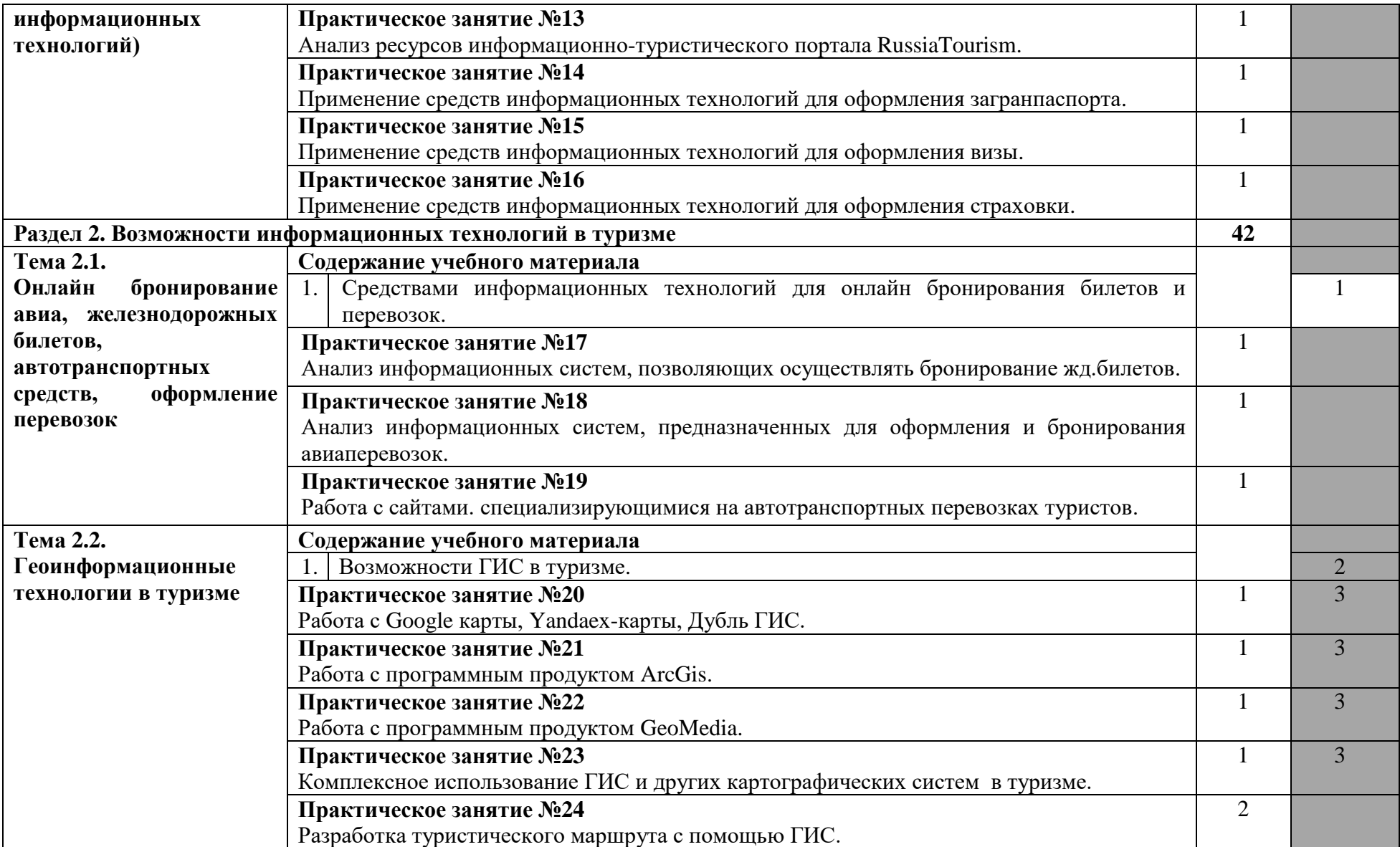

Изменение №  $\qquad \qquad$  «  $\qquad \rightarrow$  20\_\_\_ г.

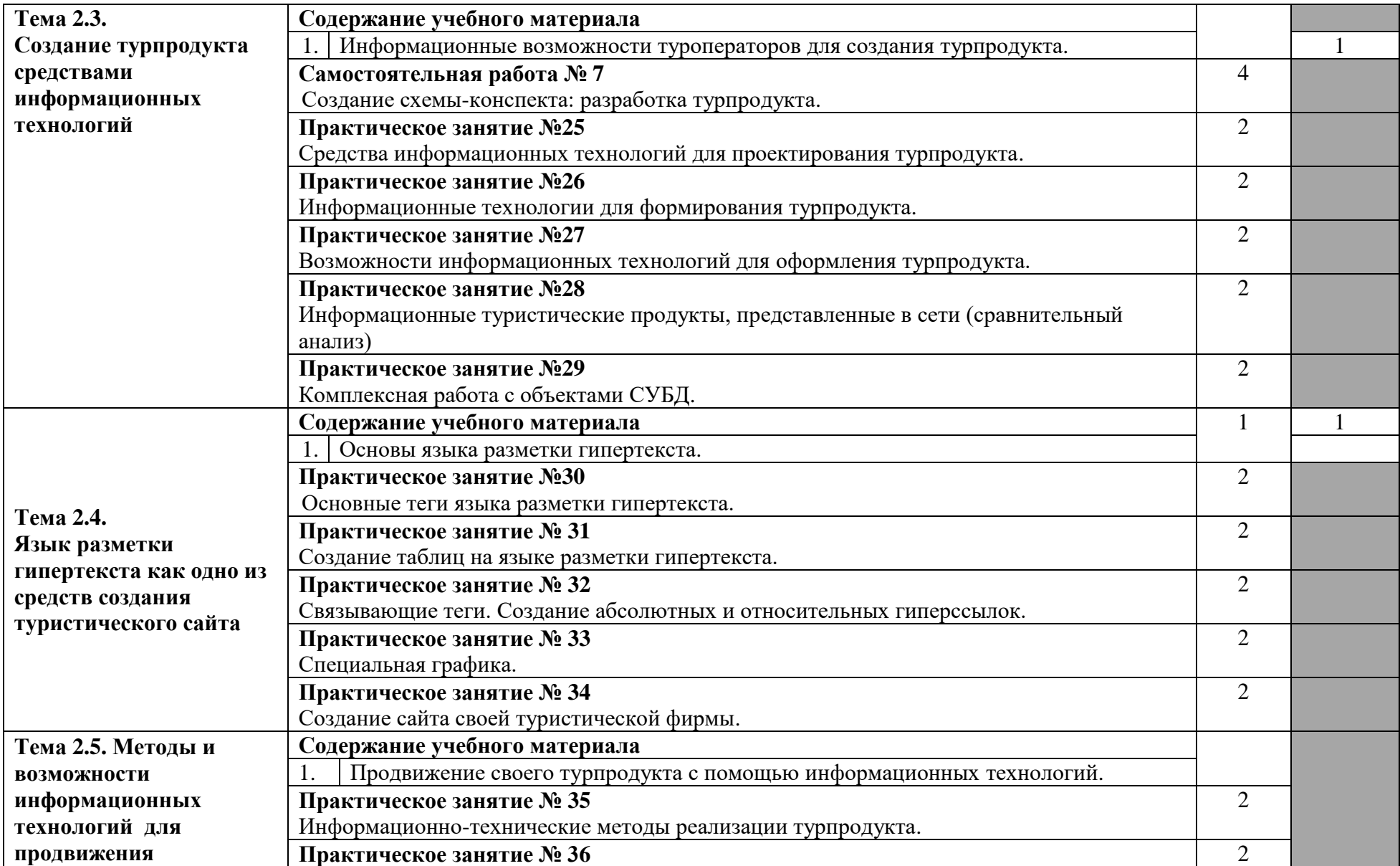

Изменение №  $\qquad \qquad$  «  $\qquad \rightarrow$  20\_\_\_ г.

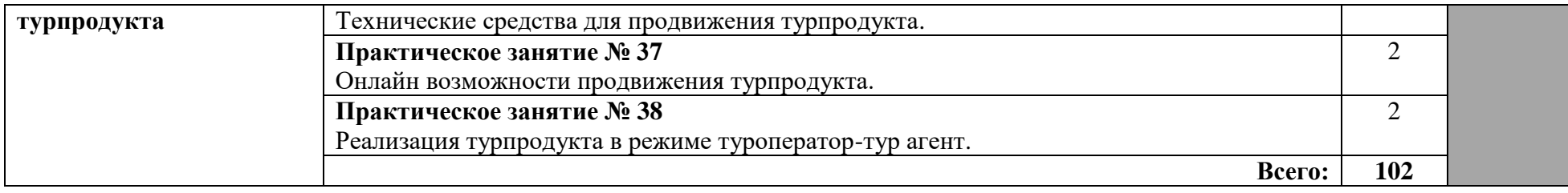

# **3. УСЛОВИЯ РЕАЛИЗАЦИИ УЧЕБНОЙ ДИСЦИПЛИНЫ**

### **3.1. Требования к минимальному материально-техническому обеспечению**

Реализация программы дисциплины требует наличия учебного кабинета Информатики и информационных технологий.

Оборудование учебного кабинета: доска настенная учебная, плакаты.

Технические средства обучения: персональный компьютер, принтер, сканер, экран, проектор, доступ в сеть Интернет, программные комплексы «Мастер-Тур», «Мастер Тур Агент», «Само Тур», «Само Тур агент».

### **3.2. Информационное обеспечение Основные источники**

1. Зонин, Н.А. Современные информационные технологии в международном туристском бизнесе: преимущества использования сети [Текст] / Н.А. Зонин. – М.: ИКЦ «МАРТ», 2013. – 120 с.

2. Комаров, Д.А. Информационные технологии и туризм [Текст]: учебное пособие / Д.А. Комаров. -– Астрахань.: Изд-во АГТУ, 2011. – 520 с.

3. Морозов, М.А. Информационные технологии в социальном – культурном сервисе и туризме [Текст] / М.А. Морозов. – М.: АРТ-Пресс, 2009. – 320 с.

4. Родигин, Л.А. Интернет технологии в туризме [Текст]: учебное пособие / Л.А. Родигин. – М.: Академия, 2011. - 150 с.

5.Колмыкова Е.А. Информатика [Текст] / И.А. Кумскова. – М.: ИЦ Академия, 2014. – 416 с.

### **Дополнительные источники**

1. Федеральный закон «Об информации, информационных технологиях и защите информации» [Текст] - М.: Приор, 2016. - 32 с. Гражданский процессуальный кодекс РСФСР [Текст]: [принят Гос. Думой 8 июня 2006 г.]: в редакции, актуальной с 10 января 2016 г.. / М-во юстиции Рос. Федерации. - М.: Маркетинг, 2017. - 159 с.

2. Голицына О.Л. Системы управления базами данных [Текст] / О.Л. Голицина. –М.: ООО Издательство «Форум», 2013 – 416 с.

3. Мельников В.П. Информационная безопасность. [Текст] / В.П. Мельников.-М.: ОИЦ "Академия", 2014 – 234 с.

4. Свиридова М.Ю. Информационные технологии в офисе: практические упражнения [Текст] / М.Ю. Свиридова. М.:- ОИЦ «Академия», 2012 -156 с.

### **Интернет ресурсы**

1. HRS (Hospitality & Retail Systems) [Электронный ресурс] / Центр информ. Технологий; ред. Власенко Т.В.; Студия Восхождение. - Электрон. Дан. – М.:, 2017 – . – Режим доступа: [http://www.hrsinternational.com/rus,](http://www.hrsinternational.com/rus) свободный. – Загл. с экрана – Яз. русс., англ.

2. Информатика и системы управления [Электронный ресурс]: Научн. журн. / Моск. физ.-тех. ин-т. – Электрон. Журн. – Москва: МФТИ, 2017. – . – Режим доступа к журн.: http: // [http://ics.khstu.ru/,](http://ics.khstu.ru/) свободный. – Загл. с экрана – Яз. русс., англ.

### **4. КОНТРОЛЬ И ОЦЕНКА РЕЗУЛЬТАТОВ ОСВОЕНИЯ ДИСЦИПЛИНЫ**

Контроль и оценка результатов освоения учебной дисциплины осуществляется преподавателем в процессе проведения практических занятий и лабораторных работ, тестирования, а также выполнения обучающимися индивидуальных заданий, проектов, исследований.

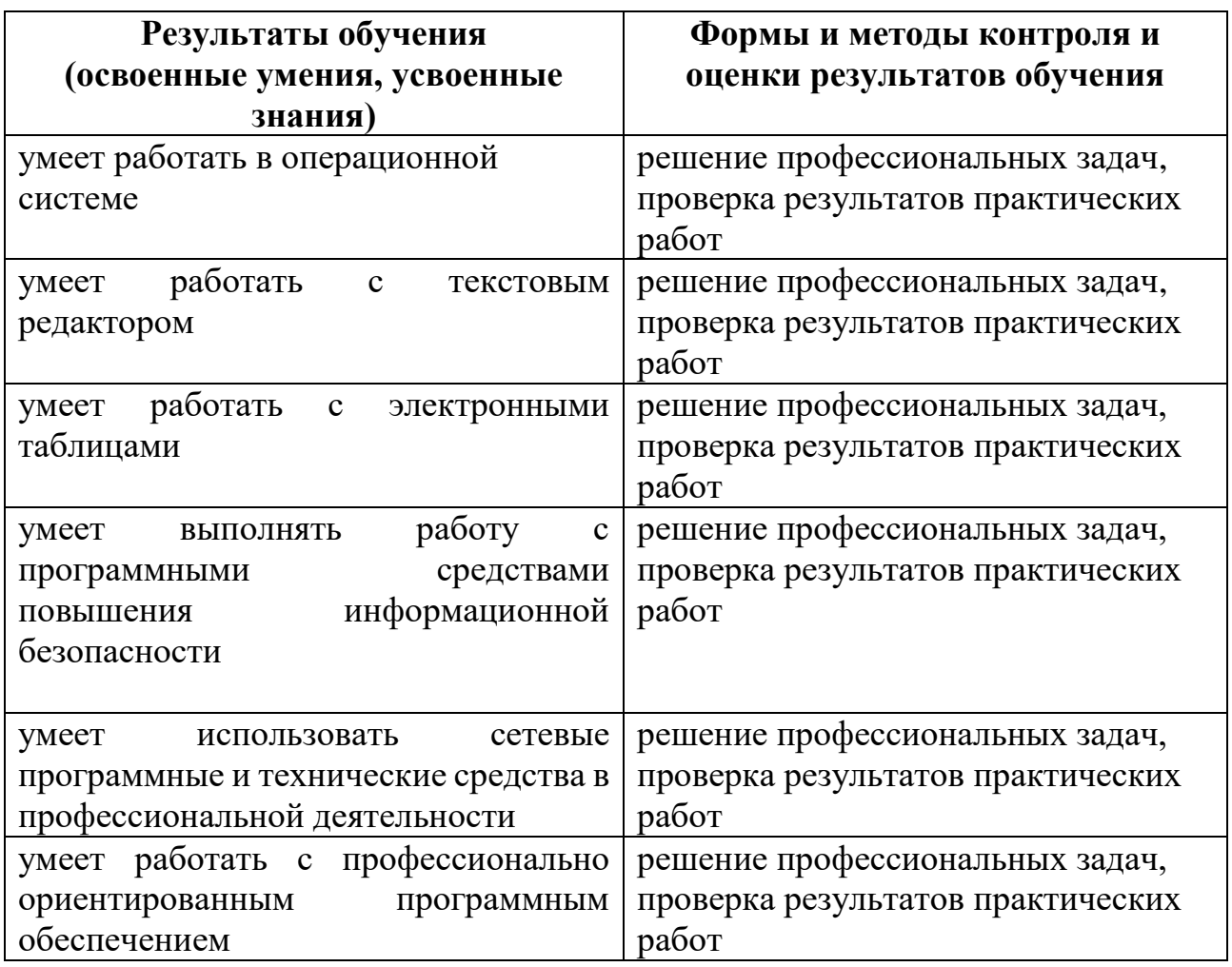

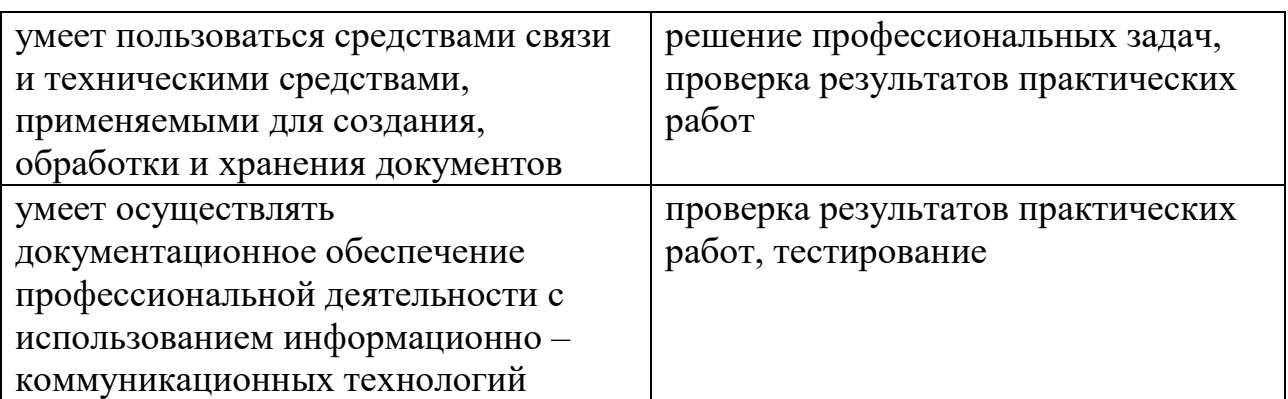

Формы и методы контроля и оценки результатов обучения позволяют проверять у обучающихся не только освоенные умения и усвоенные знания, но и развитие общих компетенций

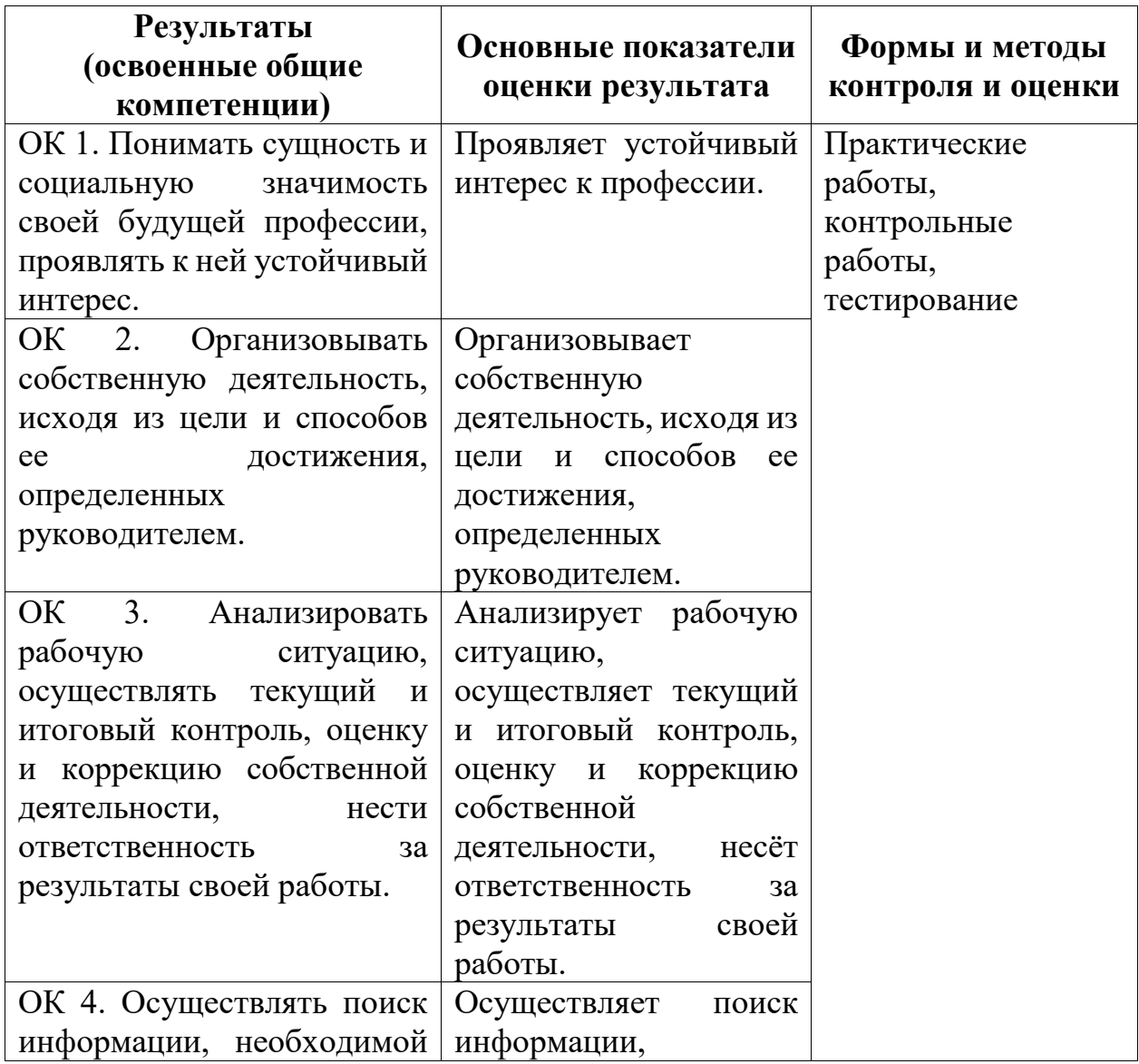

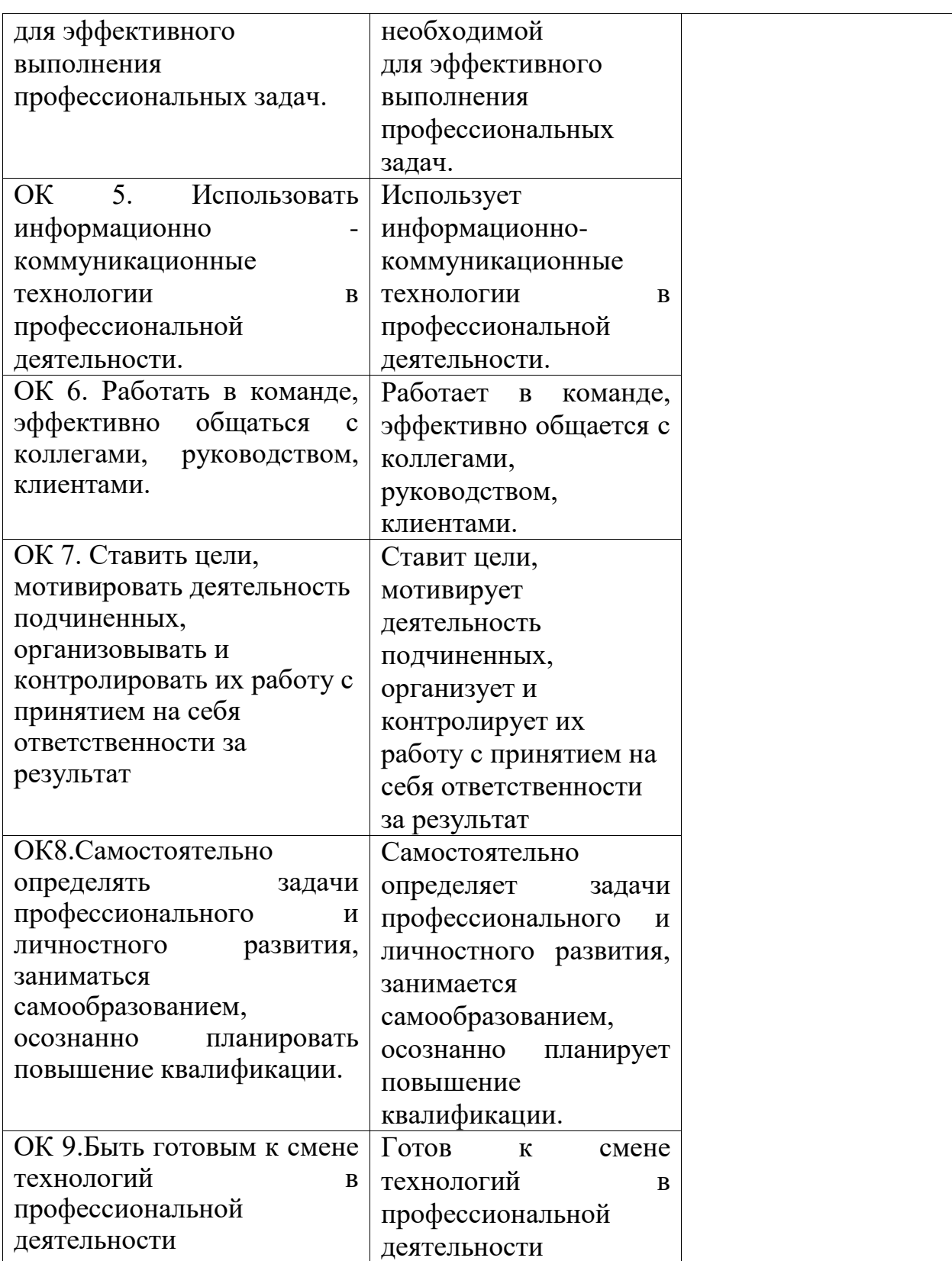

## **ПРИЛОЖЕНИЕ 1**

# **Планирование учебных занятий с использованием активных и интерактивных форм и методов обучения**

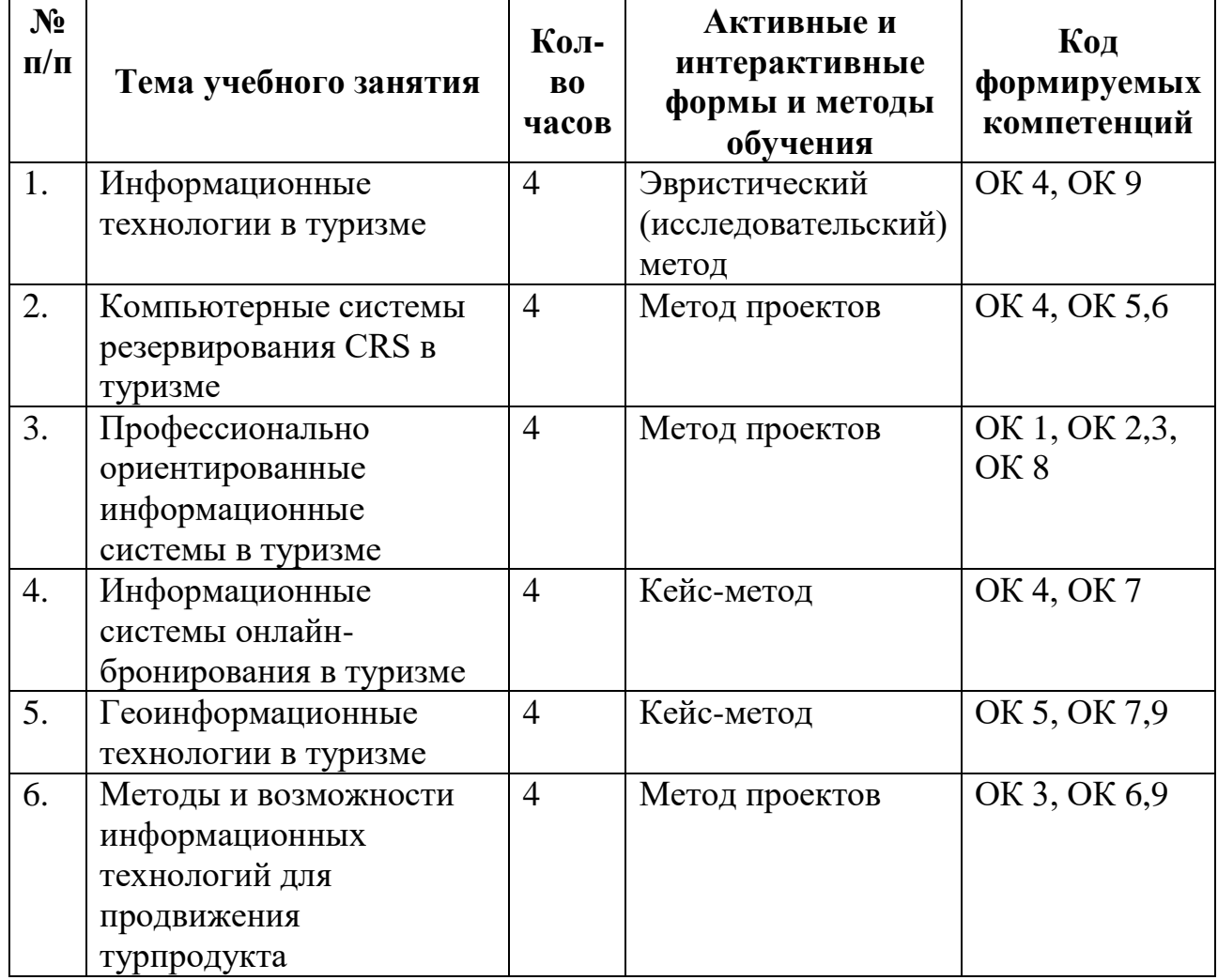